# **Obsah**

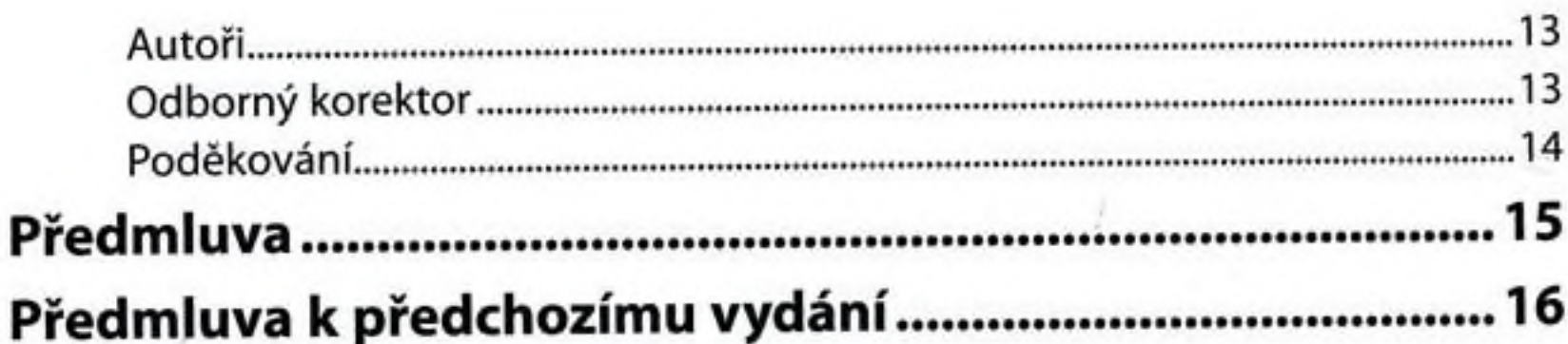

# Kapitola 1

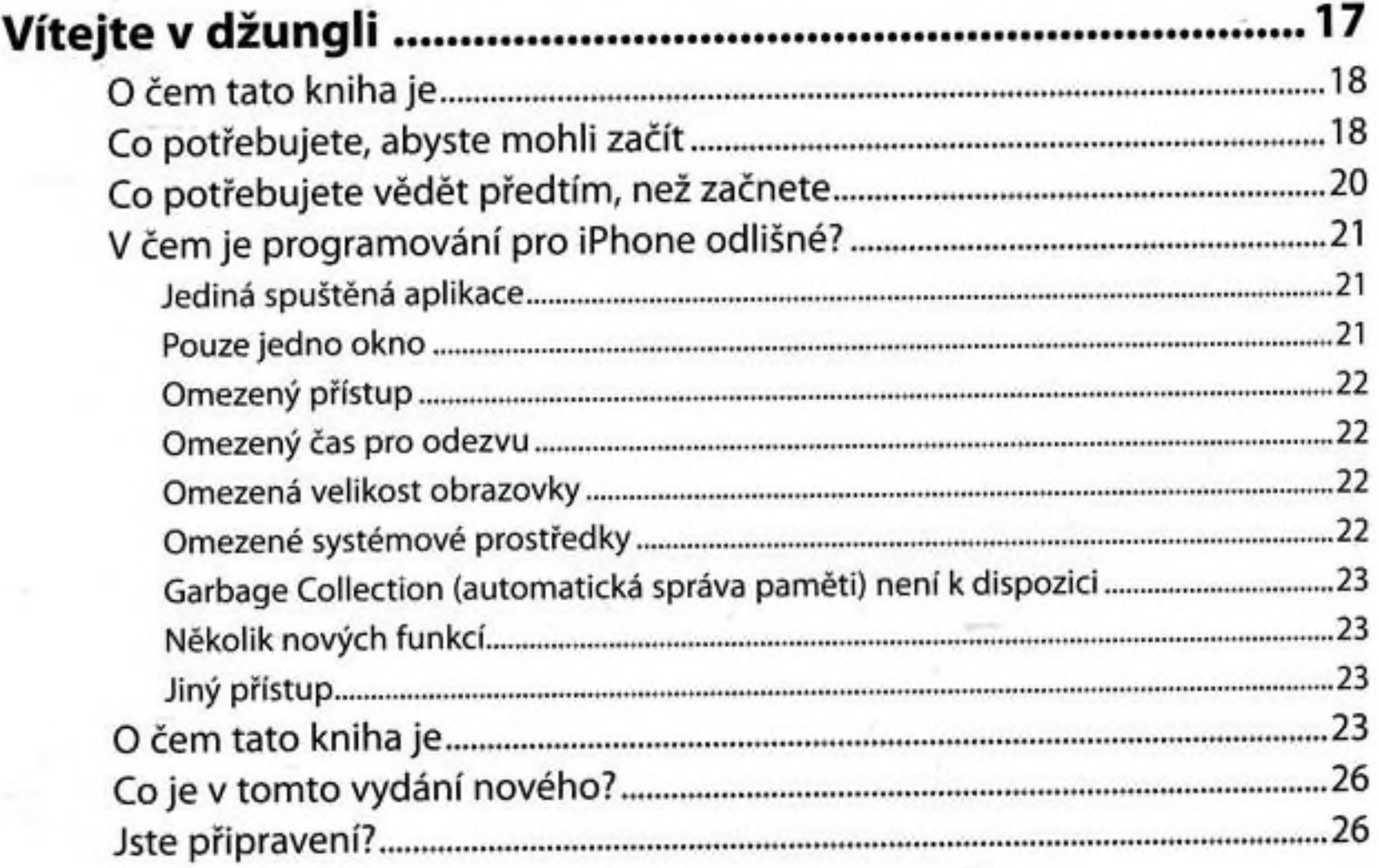

# Kapitola<sub>2</sub>

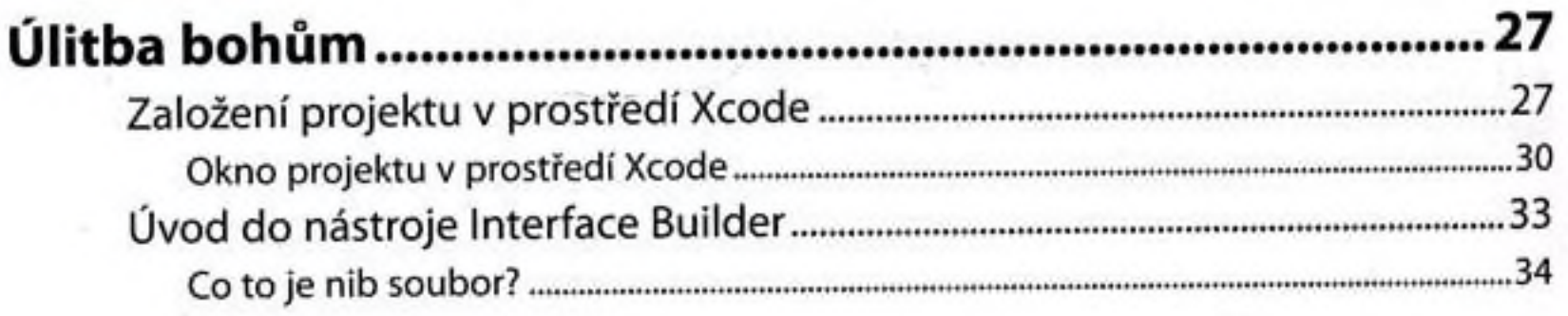

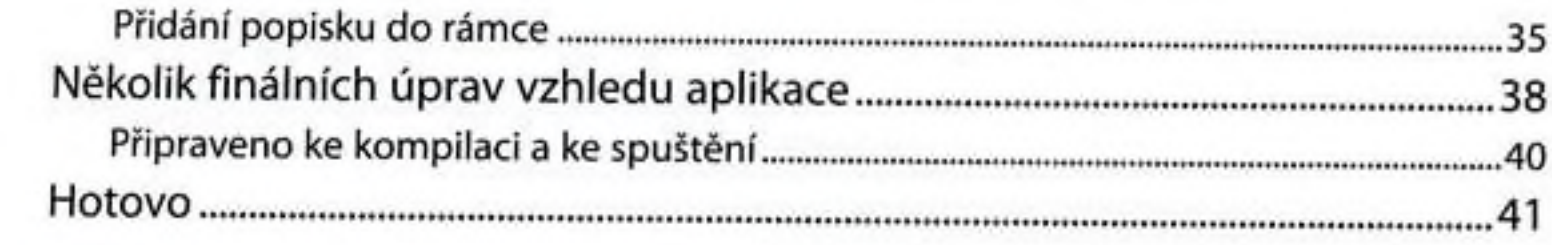

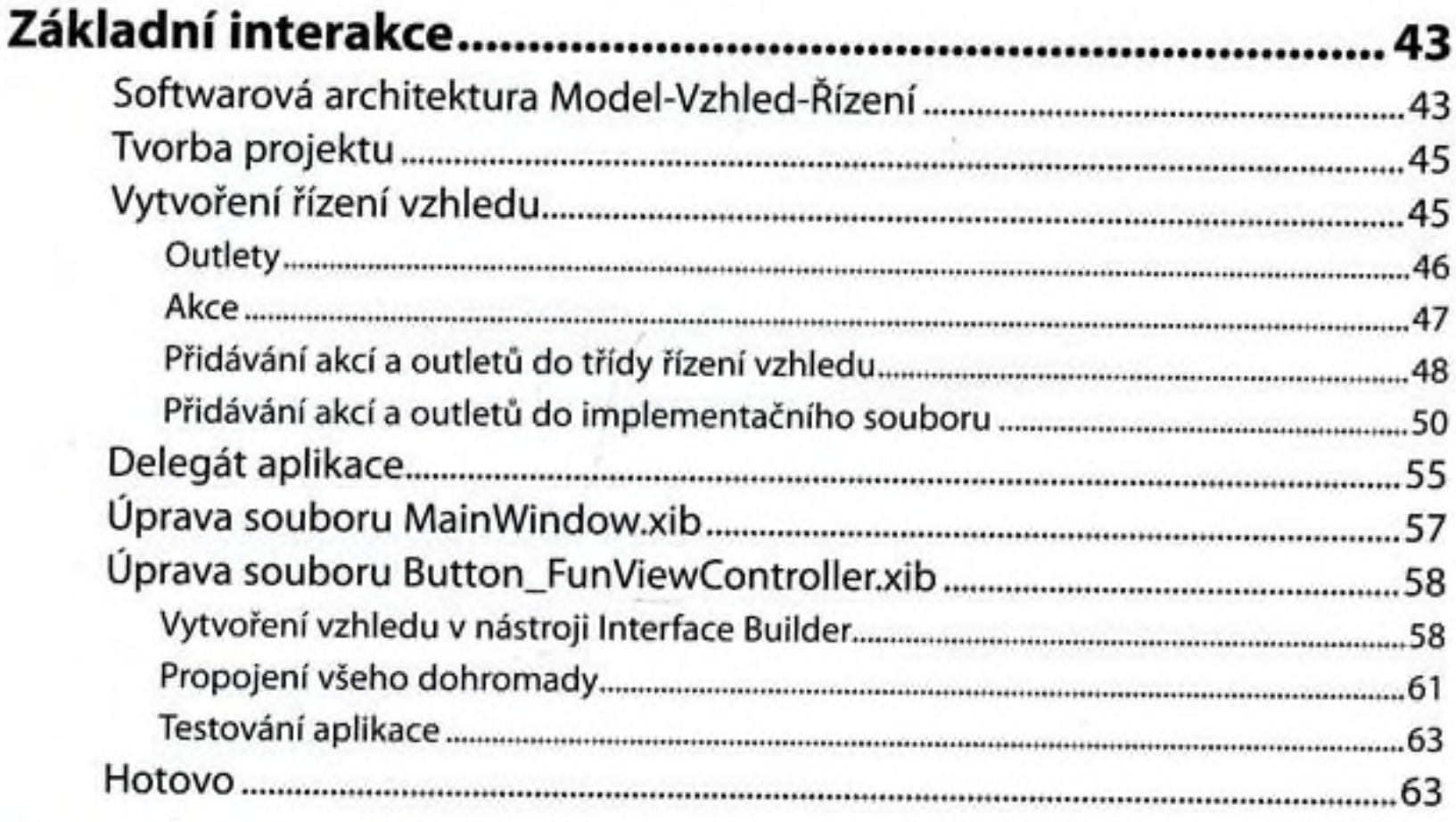

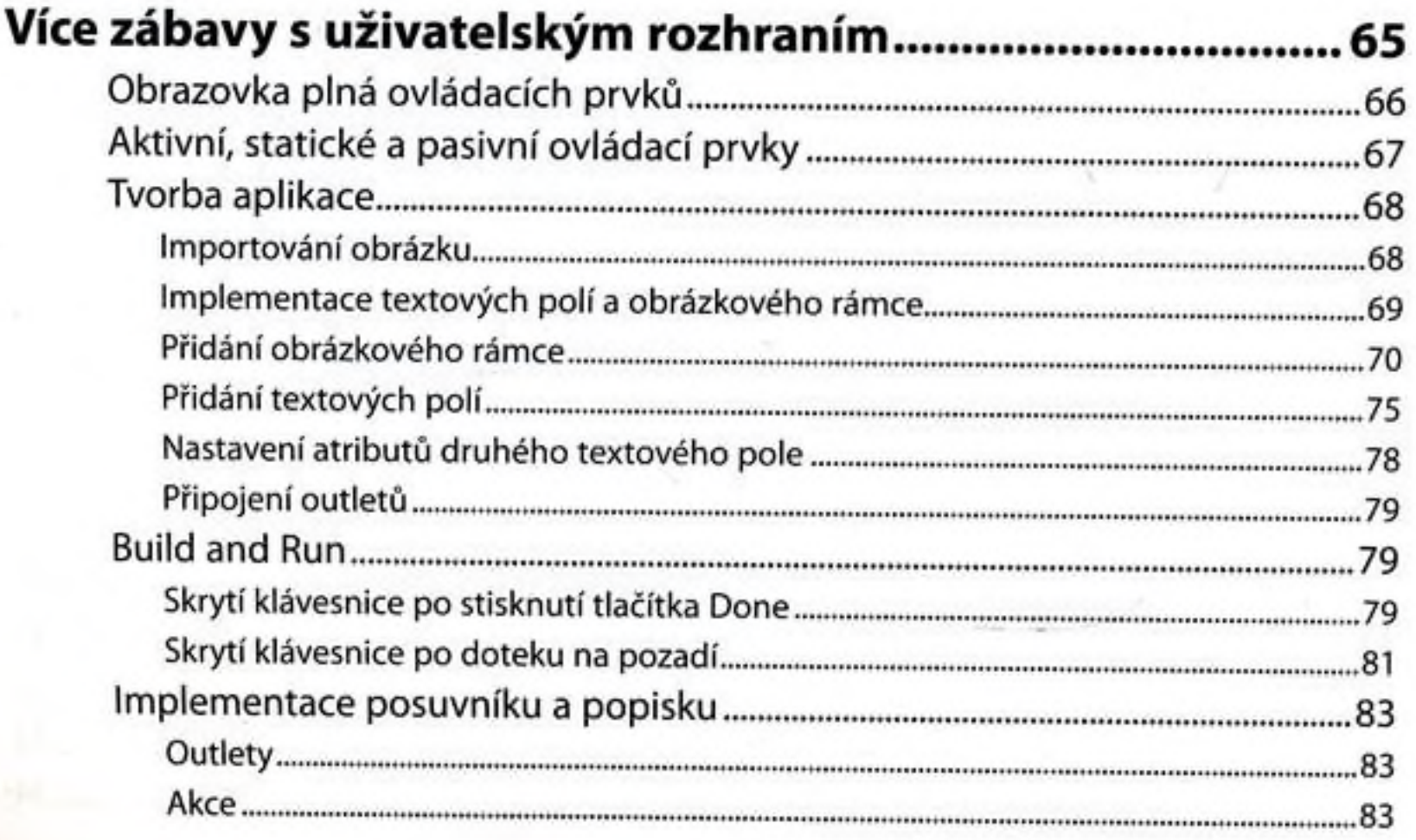

Obsah <sup>5</sup>

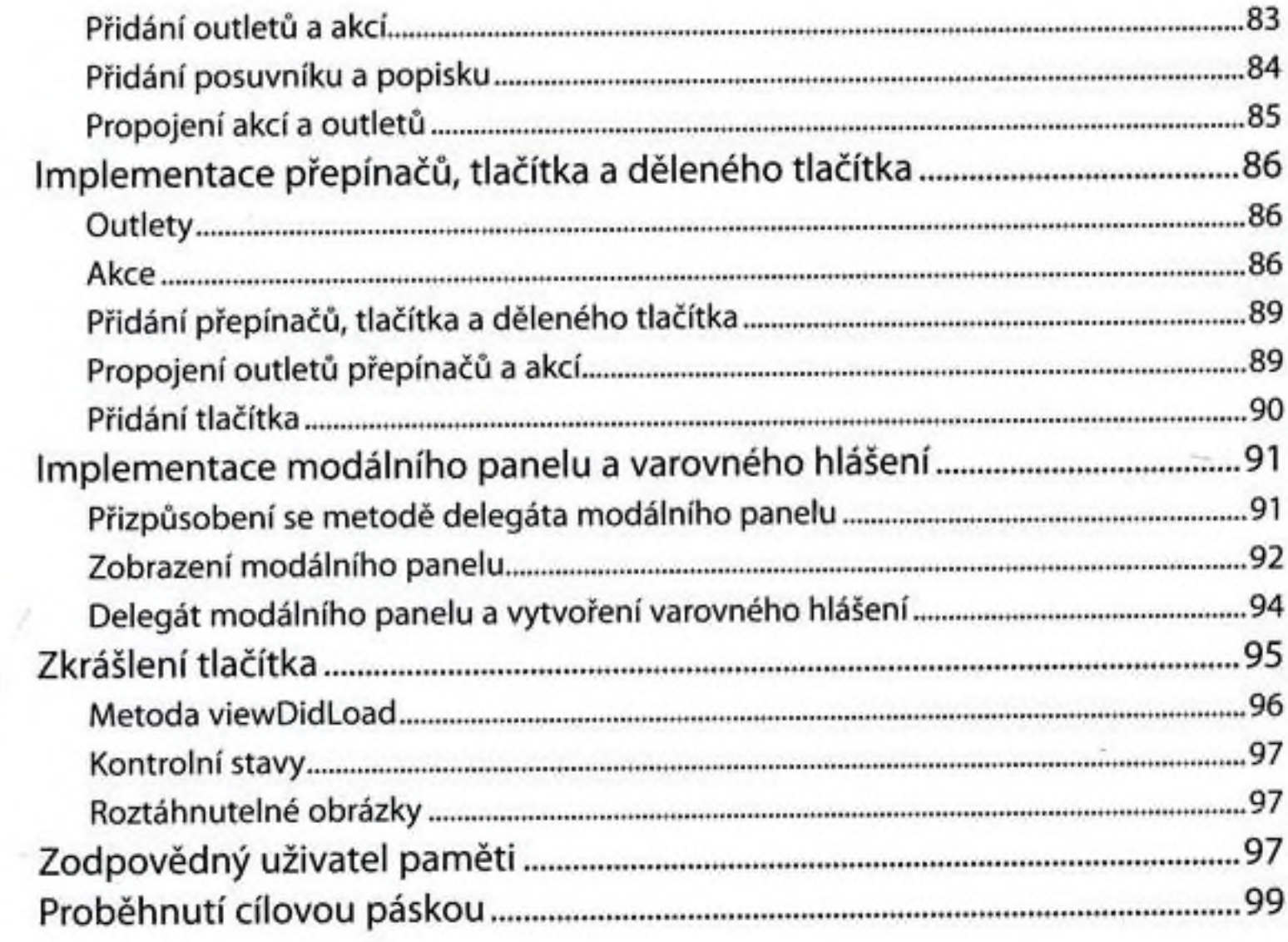

### Kapitola 5

# Automatická rotace a automatická změna velikosti........101

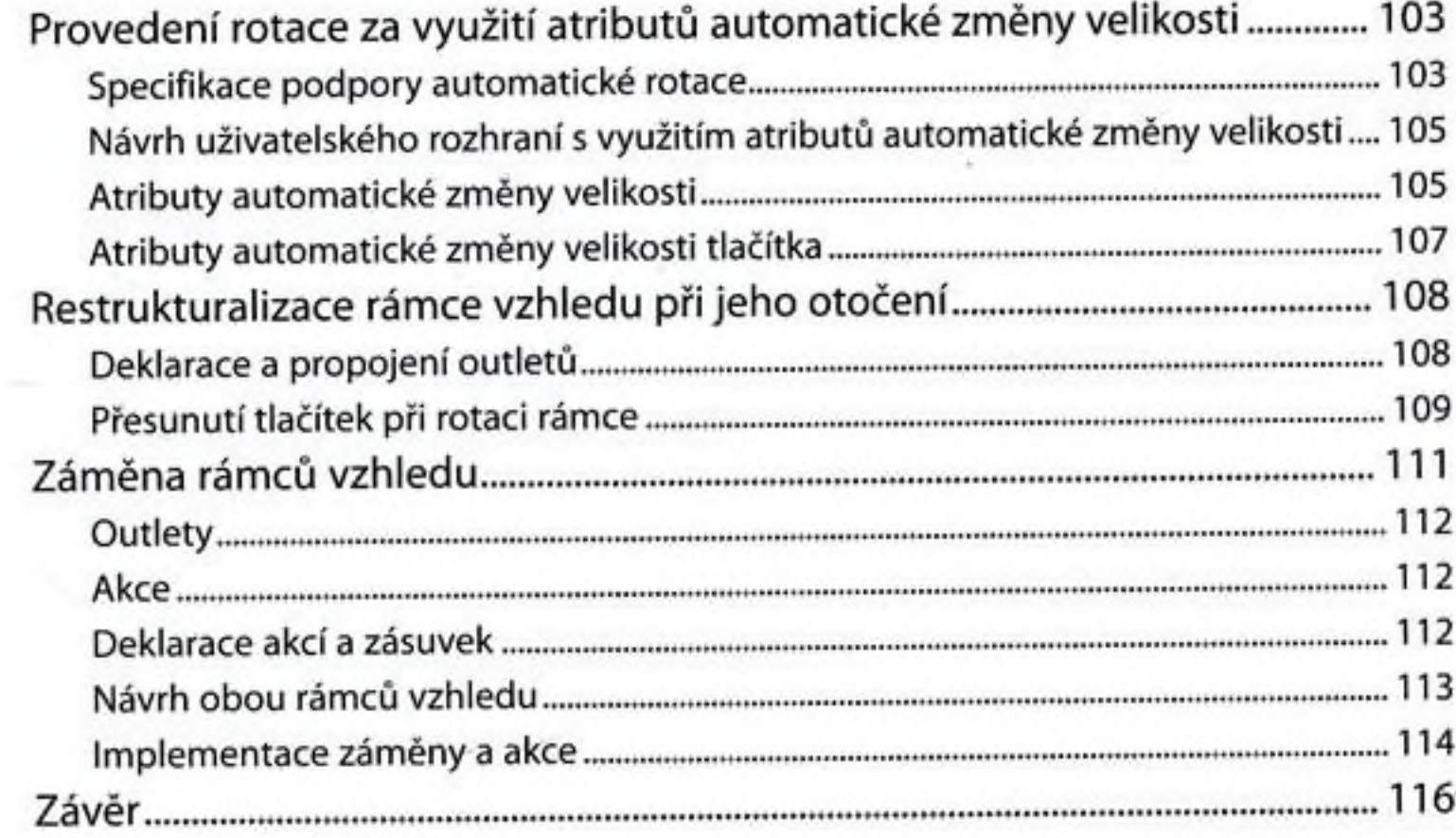

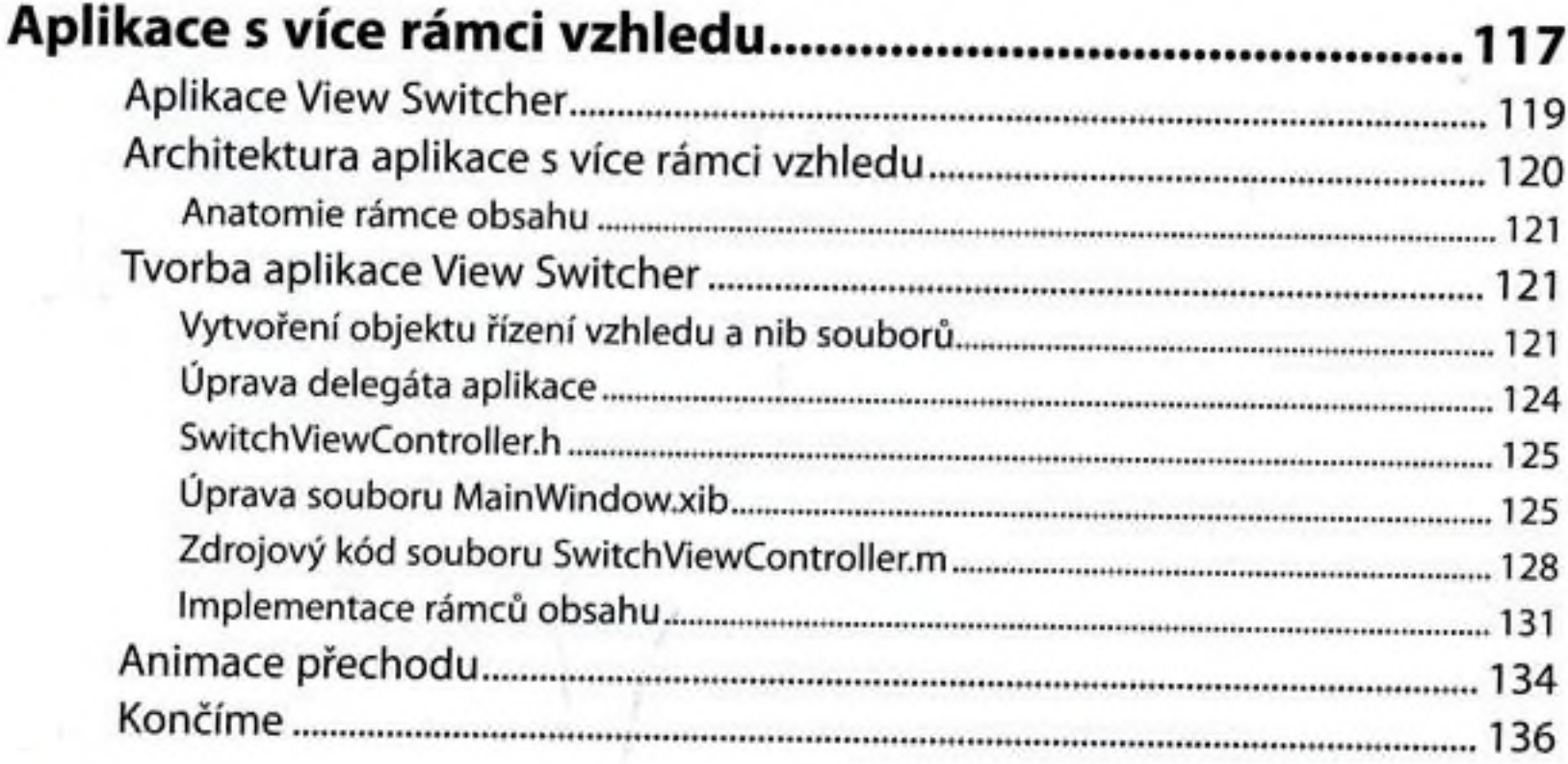

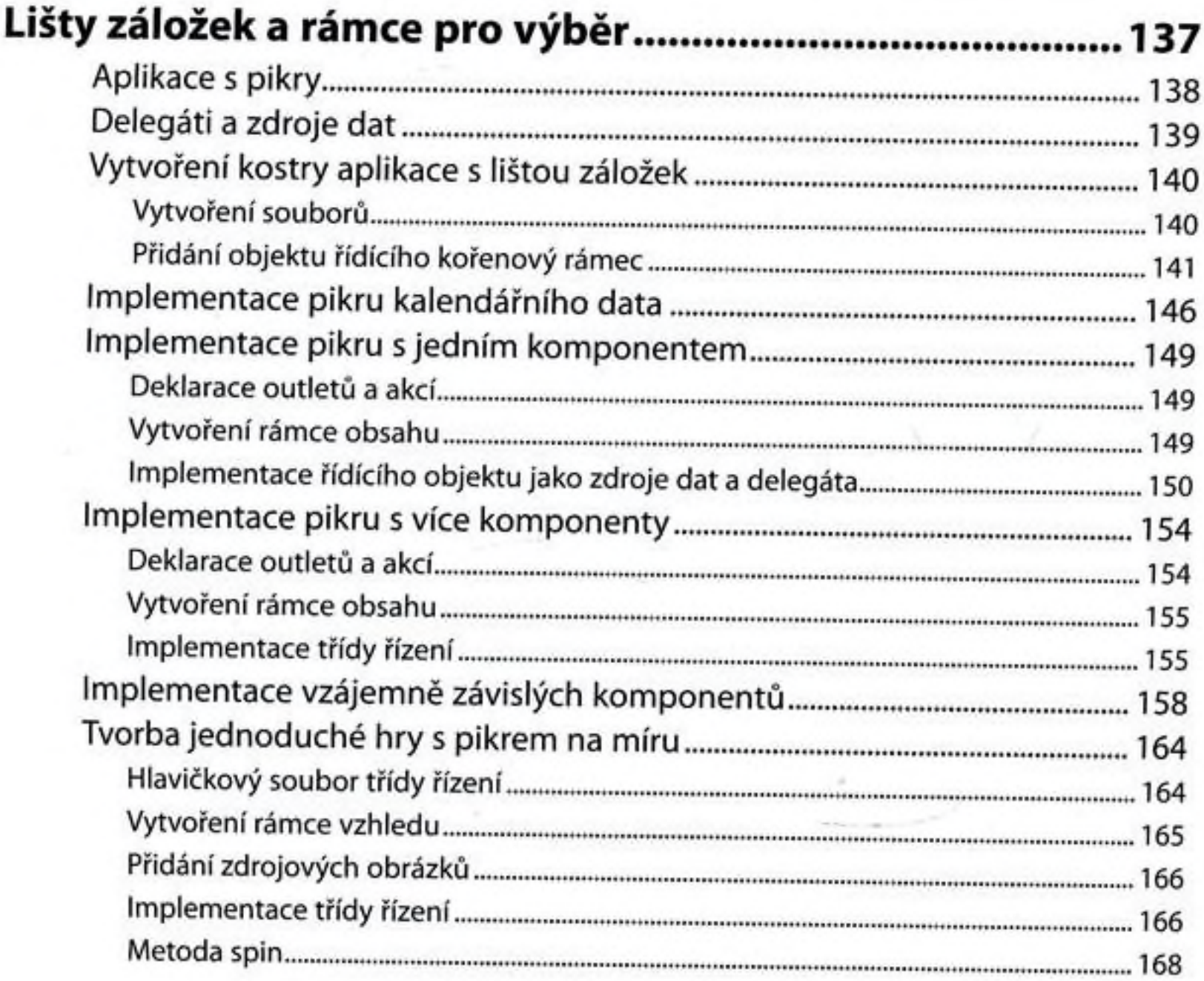

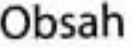

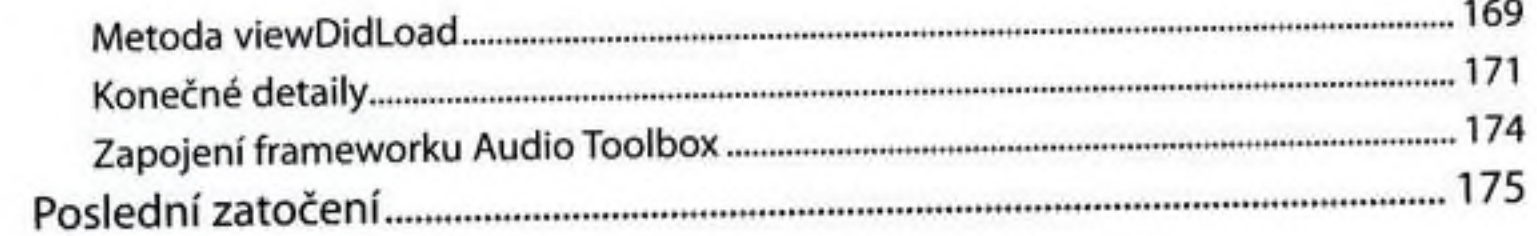

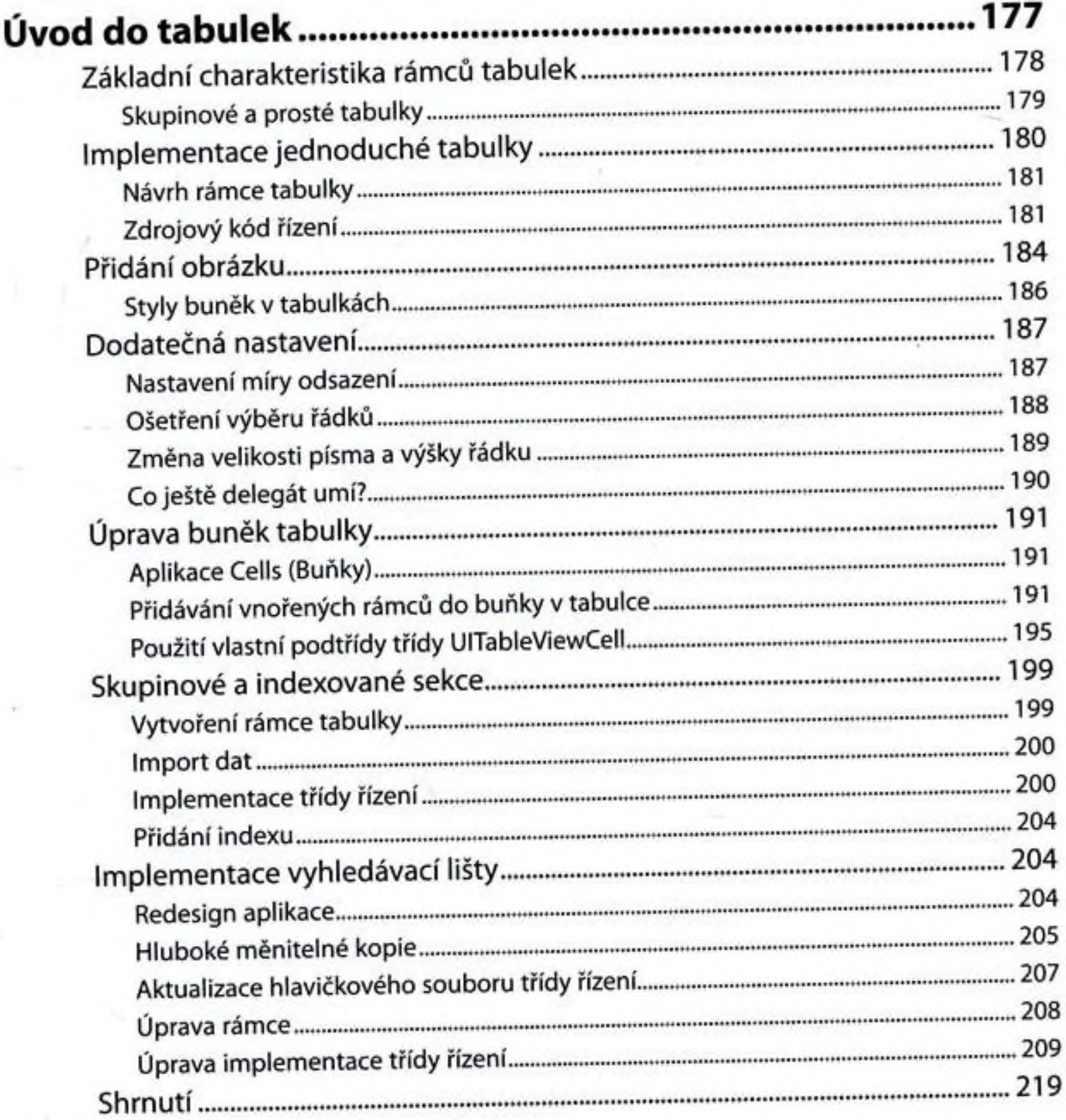

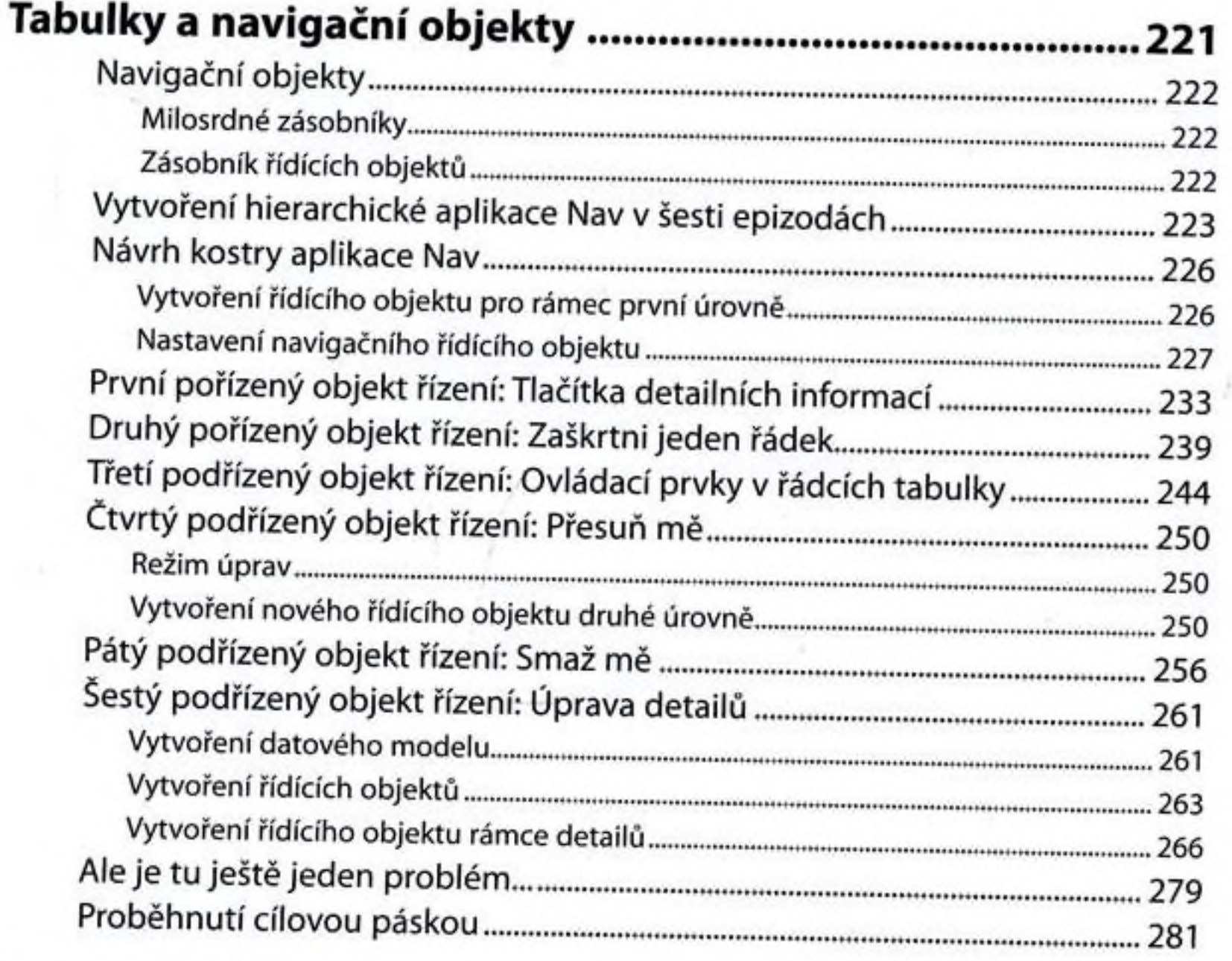

### Kapitola 10

#### Nastavení aplikace a výchozí uživatelské nastavení 283

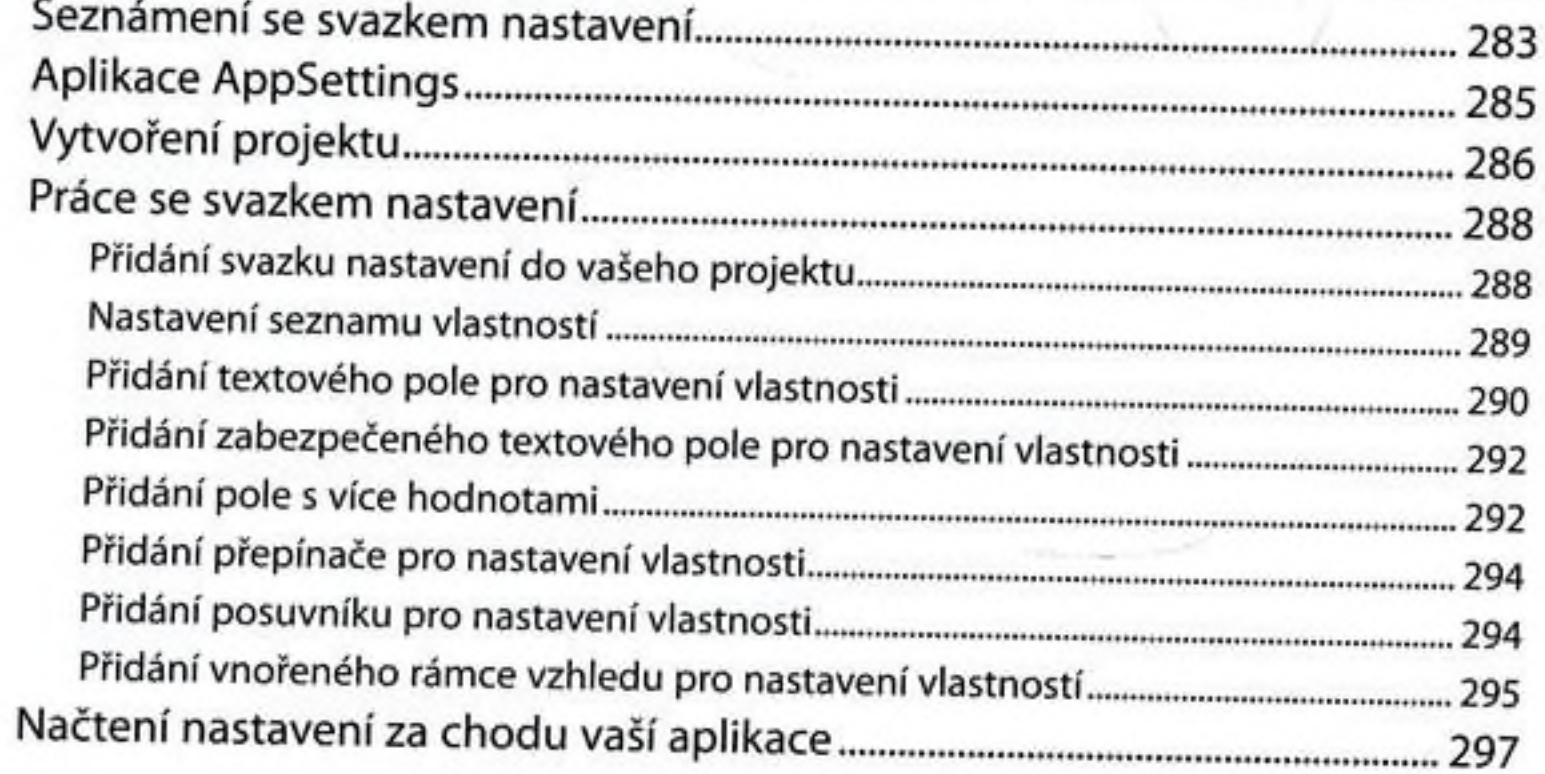

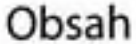

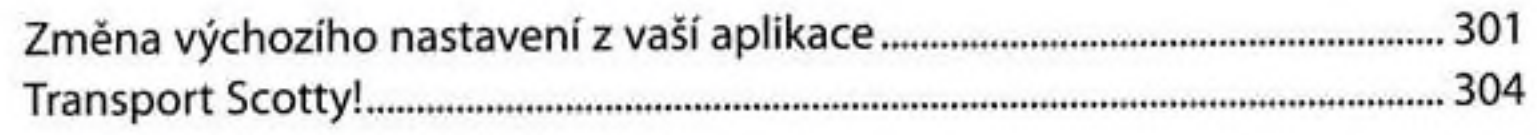

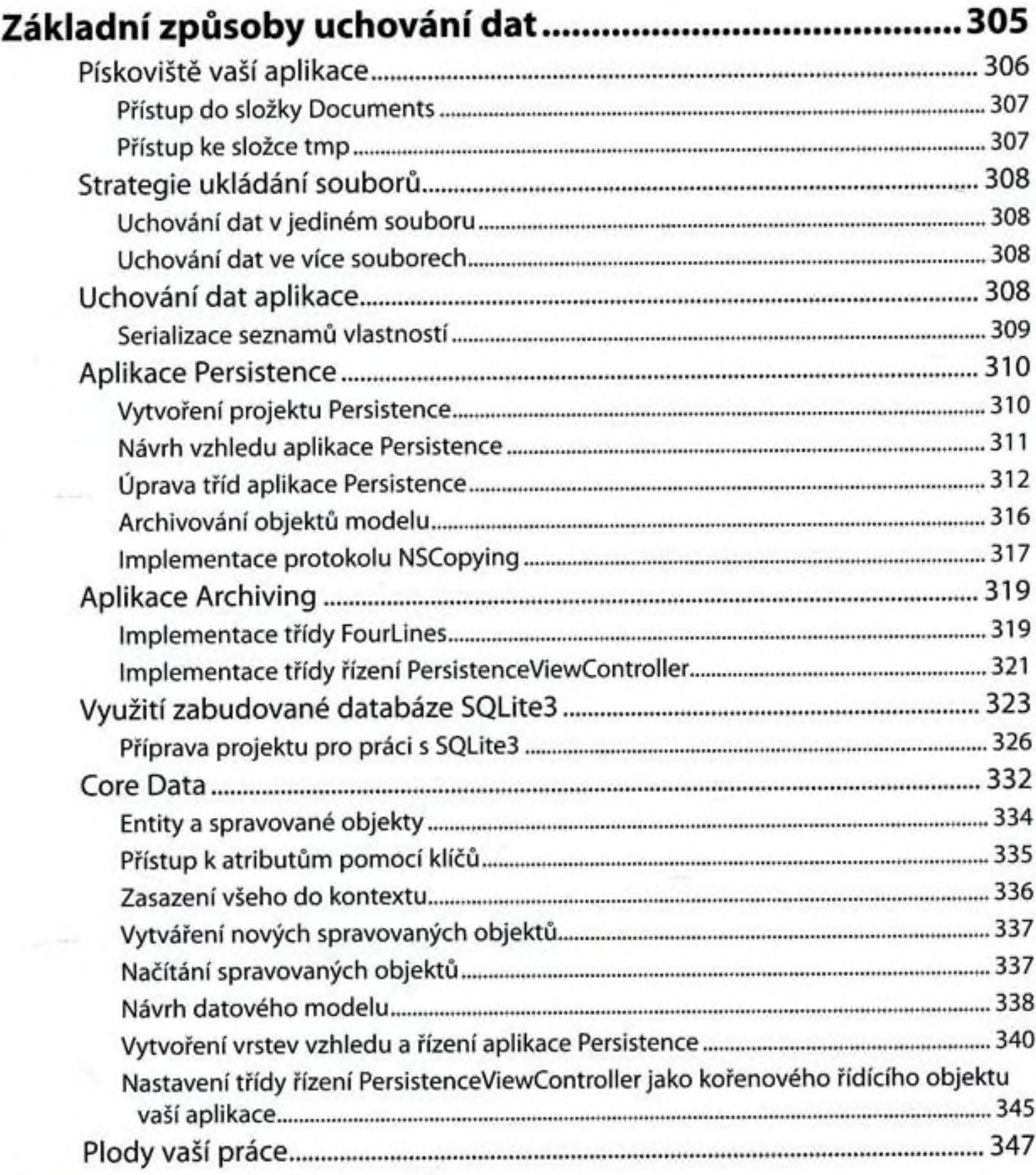

# Kapitola 12

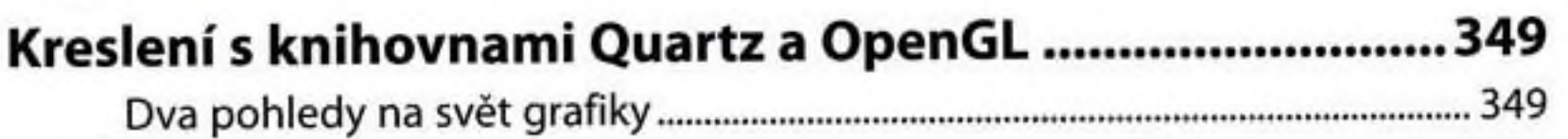

9

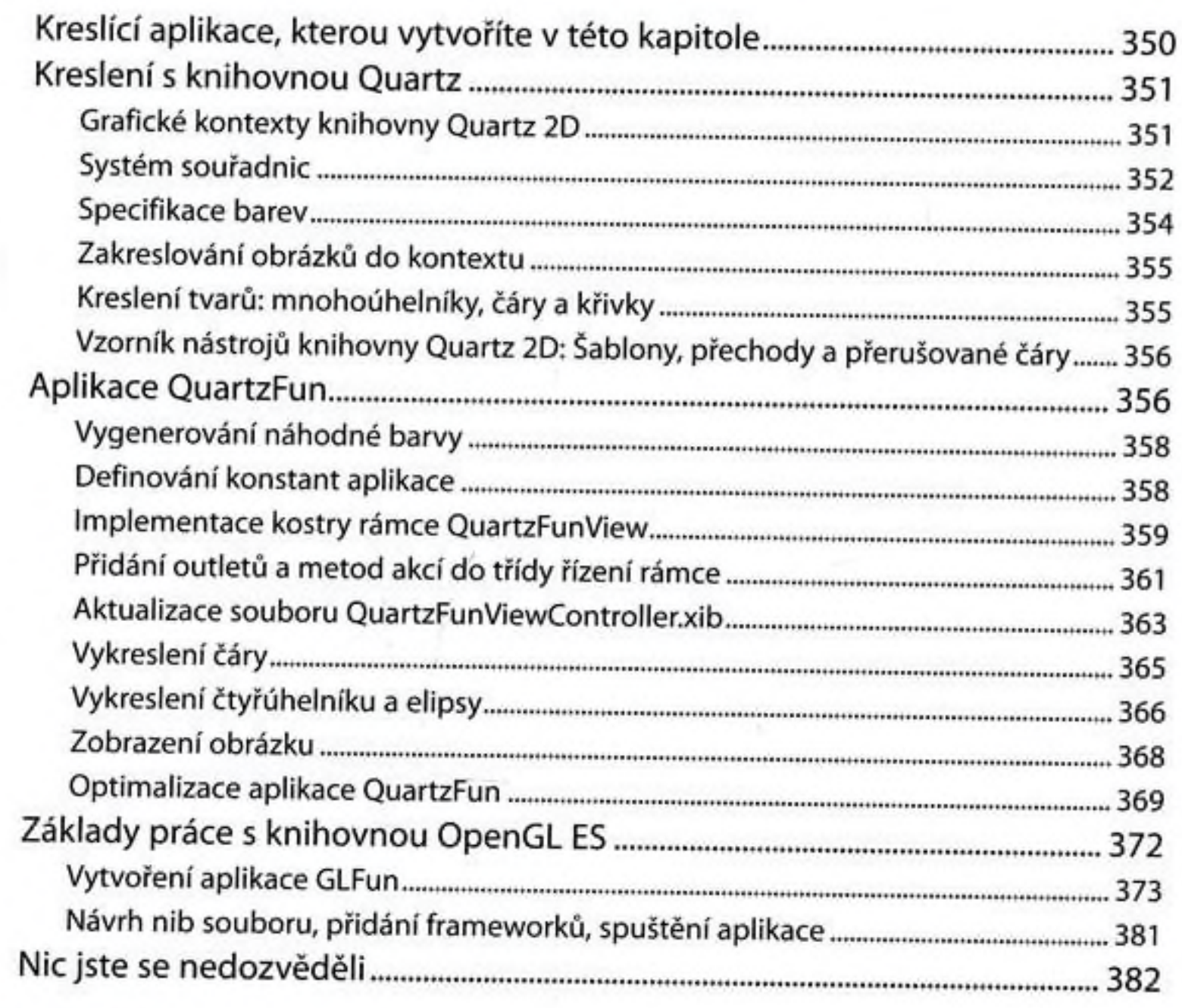

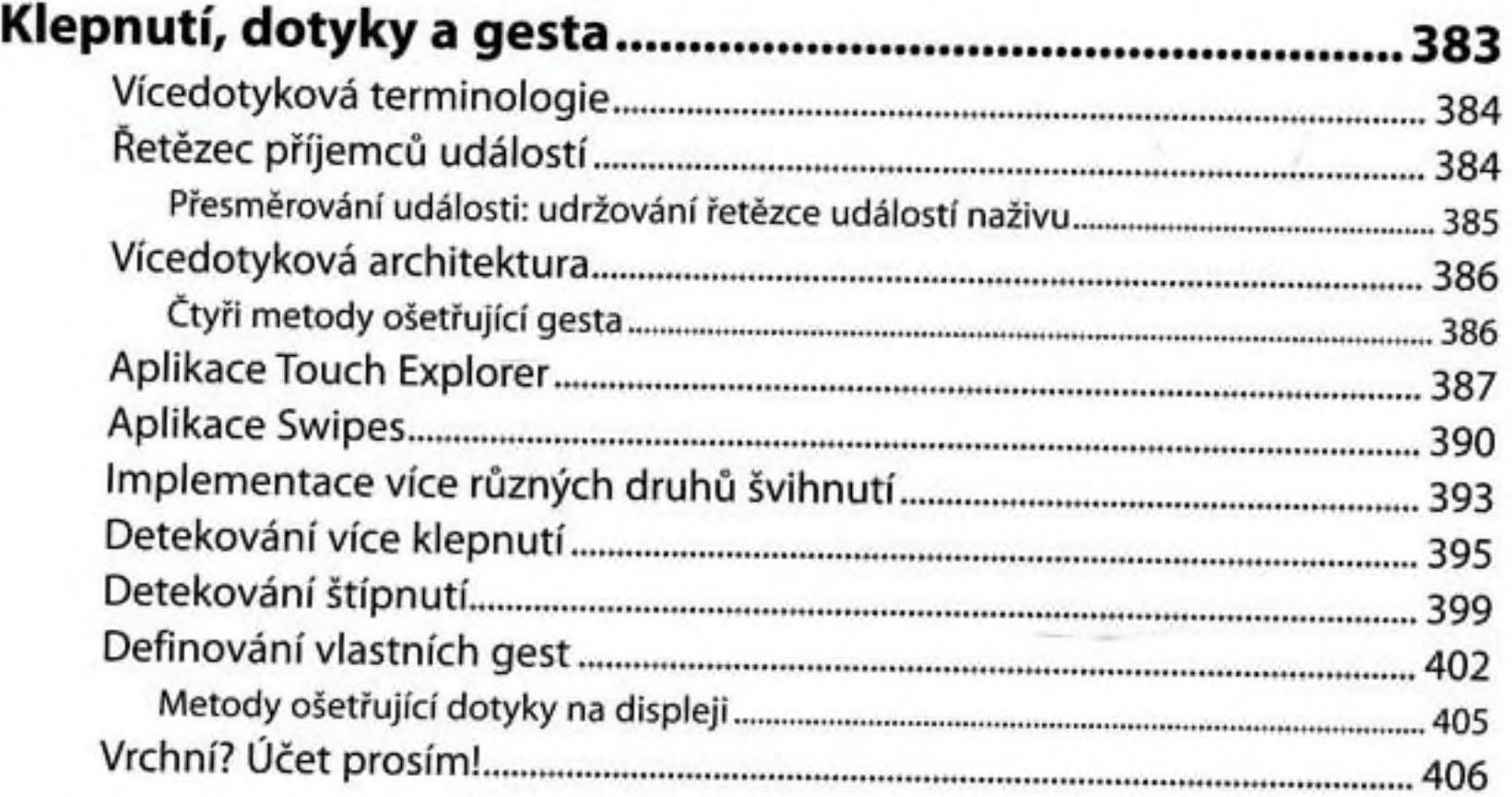

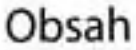

### Kde jsem? Hledání cesty s pomocí Zjišťování zeměpisné výšky a délky prostřednictvím třídy CLLocation ...................... 410

### Kapitola 15

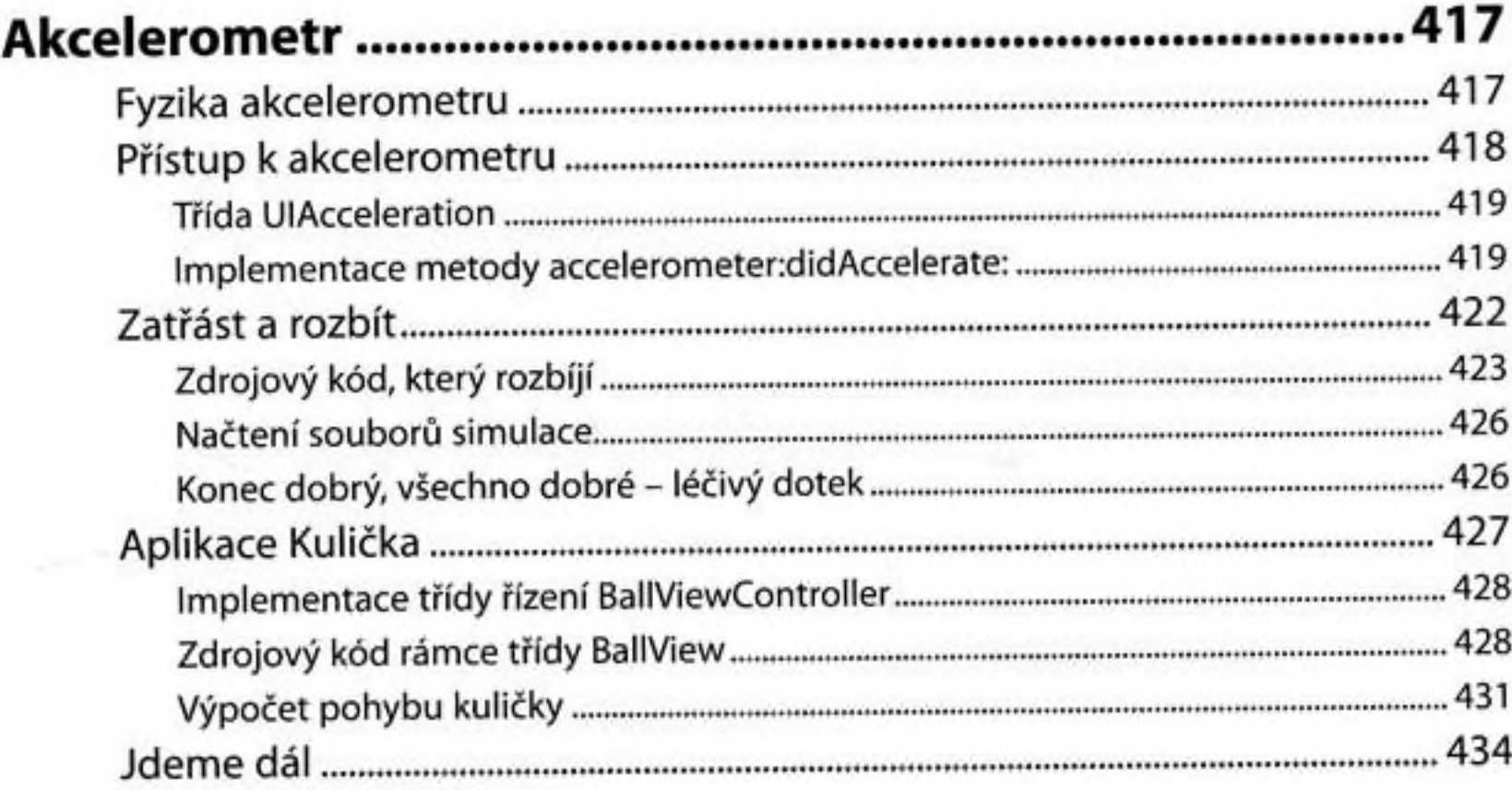

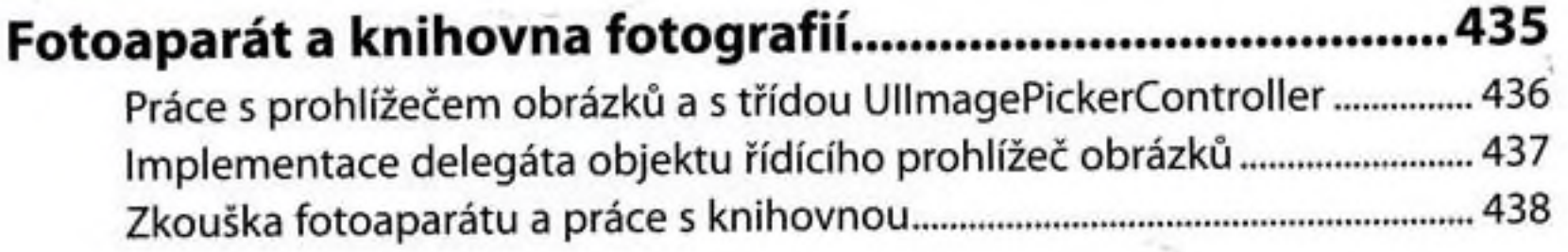

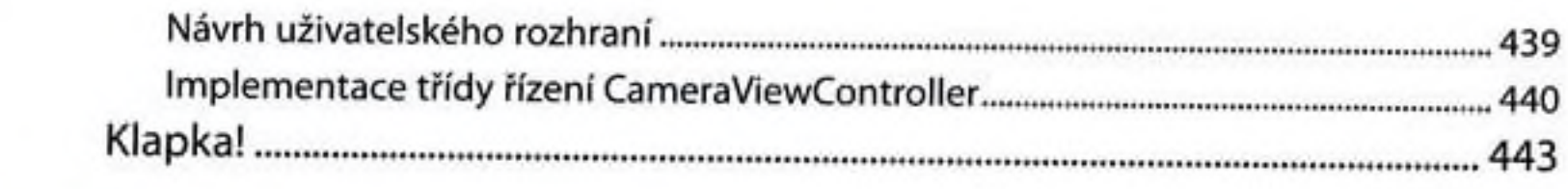

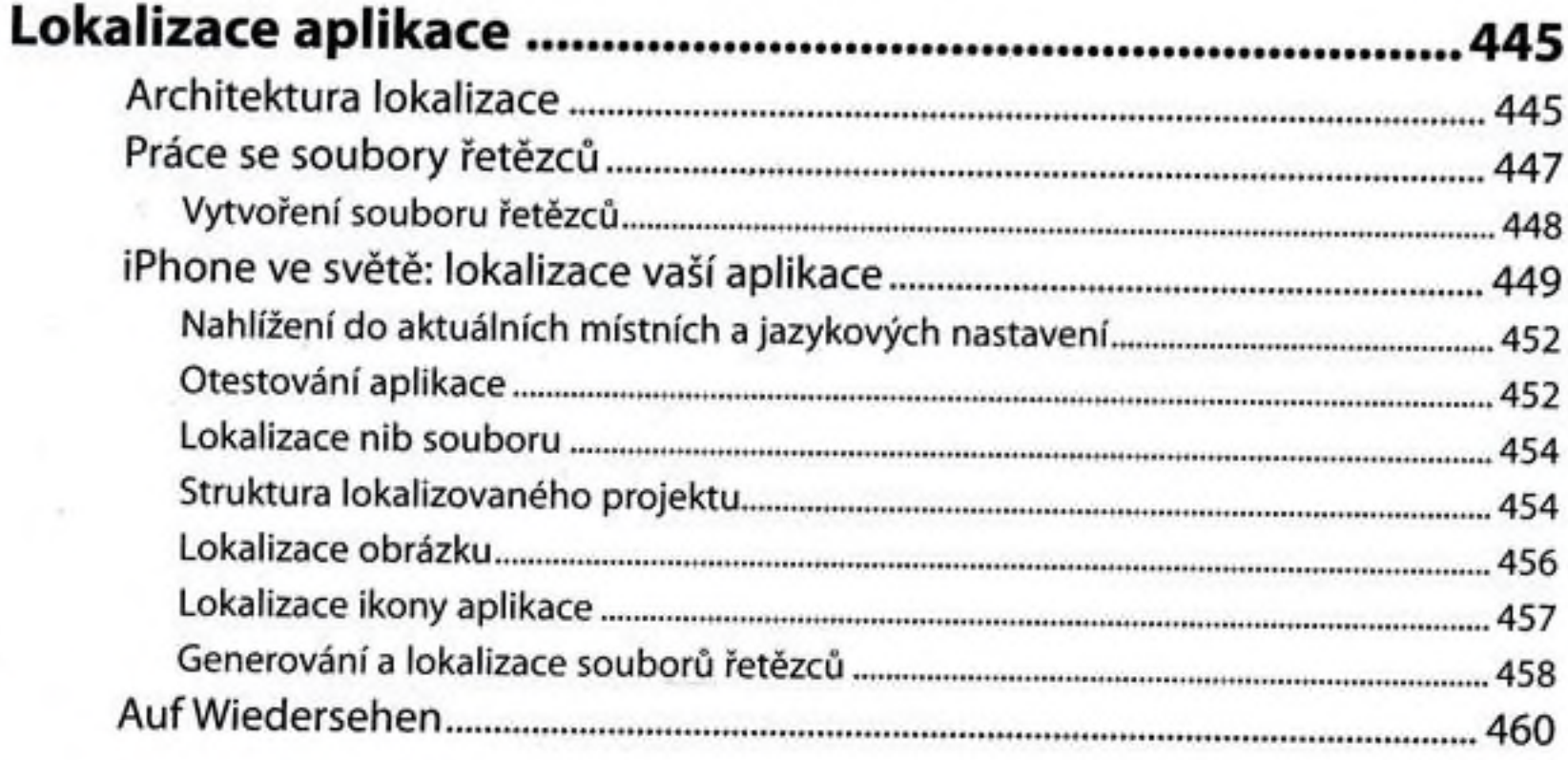

### Kapitola 18 ٠.

 $\cdots$ 

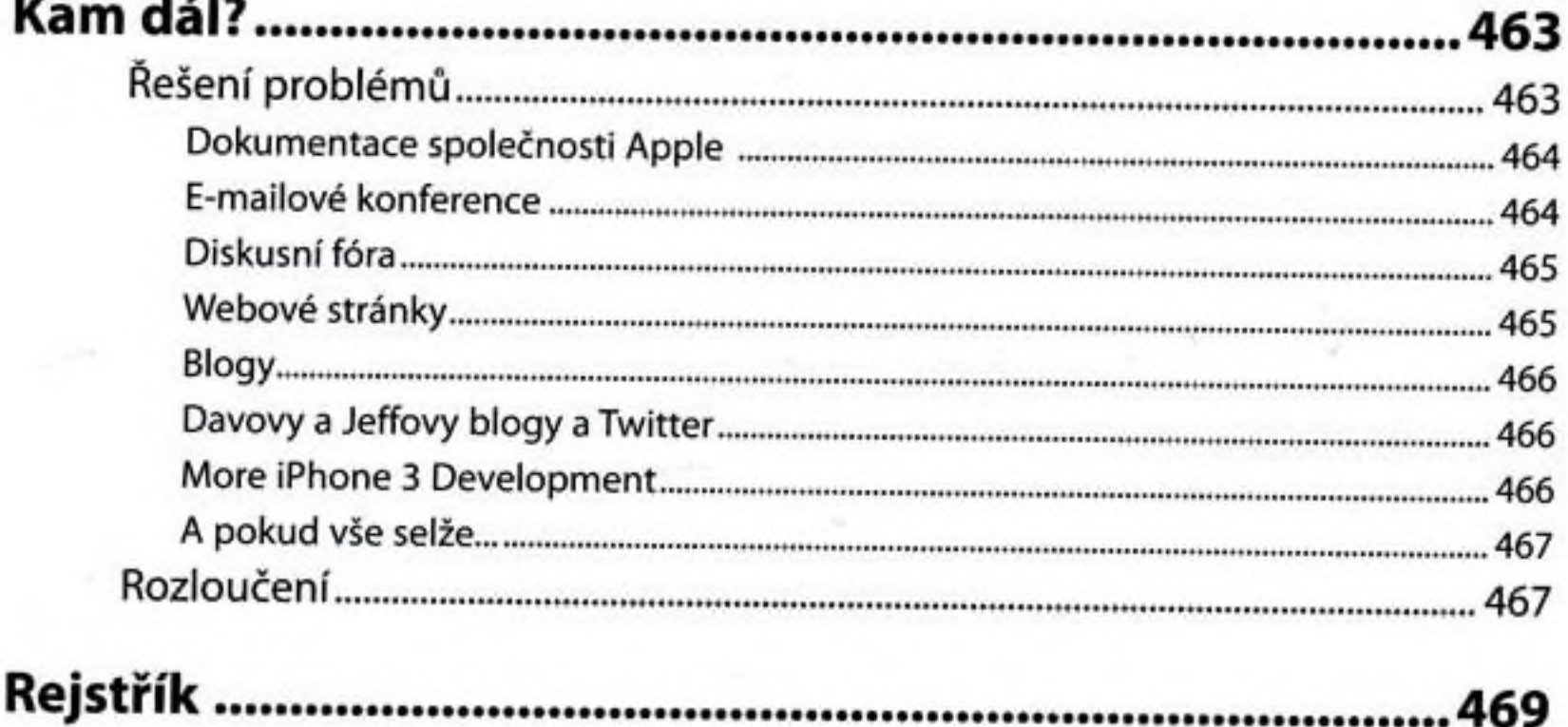